## Begründungen werden oft mit Konjunktionen eingeleitet.

面

 $\bullet$ 

- **O as 9** a. Markiert in eurer Tabelle aus Aufgabe 6 die Konjunktionen, die Begründungen einleiten.
	- b. Welche der Konjunktionen leiten Hauptsätze ein, welche leiten Nebensätze ein? Schreibt sie auf.

## Und welche Meinung hast du?

/ / P F E

- 10 Was sollte das Ziel des nächsten Wandertags sein?
	- a. Schreibe einen Vorschlag auf.
	- b. Finde Argumente für deinen Vorschlag.
	- Notiere jeweils eine Behauptung.
	- Finde passende Begründungen, die dafür sprechen.
	- Schreibe zu jeder Begründung ein Beispiel auf.
- as 11 Überprüft eure Argumente in Partnerarbeit.
	- Setzt euch zu zweit gegenüber.
	- Eine Lernpartnerin oder ein Lernpartner präsentiert ihren oder seinen Vorschlag und trägt ein passendes Argument vor.
	- Die oder der andere hört aufmerksam zu, notiert Wichtiges und gibt anschließend Hinweise:
	- · Ist das Argument vollständig (Behauptung, Begründung, Beispiel)? · Ist das Argument überzeugend?
	- Anschließend werden die Rollen getauscht.
	- 12 Überarbeite deine Argumente, wenn nötig.

### Du überzeugst besser, wenn du bereits vorher Gegenargumente bedenkst.

**13 a.** Überlege, was gegen deinen Vorschlag sprechen könnte. b. Notiere Stichworte, wie du das Gegenargument entkräften könntest.

## Arbeitstechnilc Argumentieren

Du kannst andere überzeugen, wenn du deine Meinung mit Argumenten dafür (Pro-Argumente) und Argumenten dagegen (Kontra-Argumenten) begründest. Ein Argument besteht aus einer Behauptung, einer Begründung und einem Be ispie I.

- Formuliere zuerst deine Behauptung.
- Nenne dann eine nachvollziehbare Begründung.
- Veranschauliche mit einem Beispiel.

Konjunktionen in Satzreihen und Satzgefügen = S. 328

# Ein Streitgespräch führen

#### Während der Diskussion kommt es plötzlich zum Streit.

AS 1 Lest das Gespräch mit verteilten Rollen.

Elisa: Wir könnten doch auch eine Fahrradtour machen und über Nacht unterwegs sein. Malte: Ja, aber ich habe ein neues Rad, da fahre ich doch nicht über die Felder. Elisa: Du hast doch keine Ahnung vom Fahrradfahren! Nur herummeckern, aber selbst keine Idee haben. Malte: Als ob du das beurteilen könntest! Aber du weißt ja immer alles besser ...

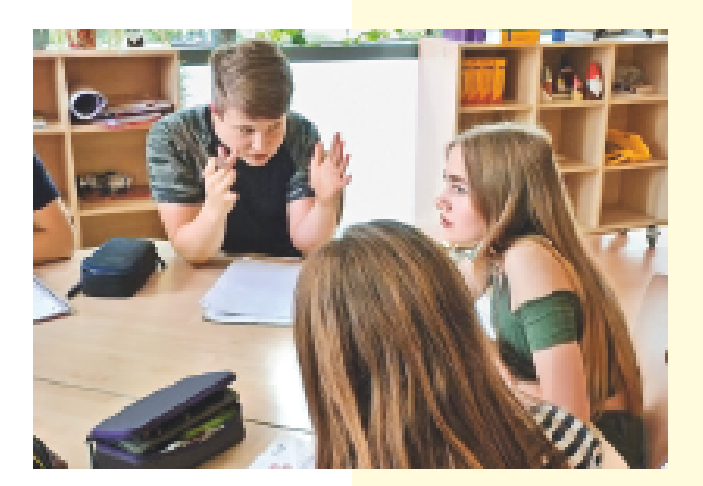

 $\bigoplus$ 

**IDEO** 

AS 2 Untersucht das Gespräch genauer: Wie ist das Gespräch verlaufen? Warum ist es zum Streit gekommen?

Auf dem Foto könnt ihr auch an der Gestik und der Mimik die Stimmung zwischen Elisa und Malte erkennen.

- **88 3 a.** Welche Stimmung herrscht zwischen Elisa und Malte? Beschreibt sie mit treffenden Adjektiven.
	- b. Wie könnten sich Elisa und Malte fühlen? Begründet eure Einschätzungen.

### Wie könnten Elisa und Malte ihren Streit lösen?

23 4 Wie könnte der Streit zwischen Elisa und Malte weiter verlaufen sein? Führt dazu mit Hilfe der Arbeitstechnik ein stummes Streitgespräch.

# Arbeitstechnilc Ein stummes Streitgespräch führen

Bei einem stummen Streitgespräch schreibt ihr, statt zu sprechen. Ihr schreibt abwechselnd auf, was ihr zueinander sagen würdet.

- Setze dich deiner Lernpartnerin oder deinem Lernpartner gegenüber. Jede/r von euch gehört zu einer der beiden streitenden Gruppen A oder B.
- Nehmt zusammen nur ein Blatt Papier.
- Was könntet ihr zueinander sagen? Schreibt es abwechselnd auf.
- Geht beim Schreiben immer auf die Argumente der/des anderen ein. I
- Findet zum Schluss eine Lösung für den Streit.
- as 5 a. Lest eure Gespräche in der Klasse vor.
	- b. Vergleicht eure Ergebnisse: Wer hat den Streit besonders gut gelöst und warum?